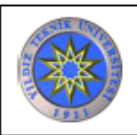

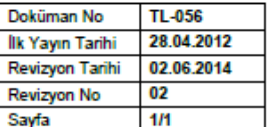

## Revizyon Takip Tablosu

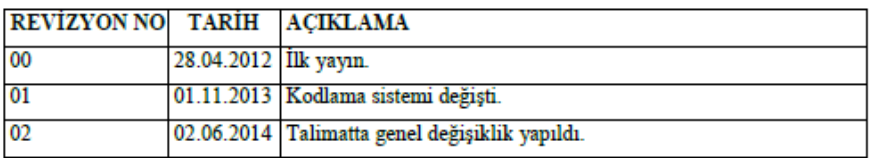

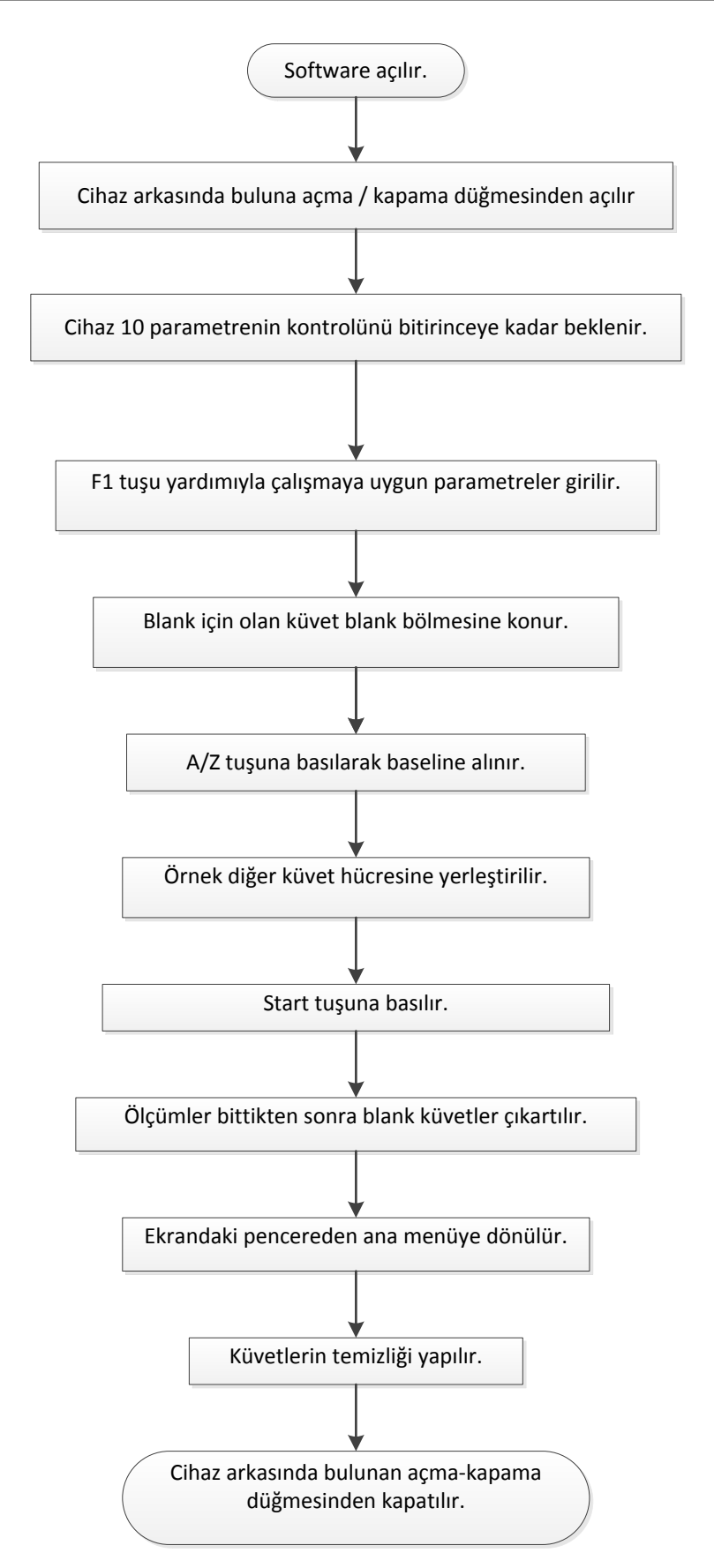